## **The 2nd International NorNet Users Meeting (NNUW-2)**

## The NorNet Core Testbed

–

## **Introduction** and Status in August 2014

## **Thomas Dreibholz, [dreibh@simula.no](mailto:dreibh@simula.no)**

Simula Research Laboratory

**28 August 2014**

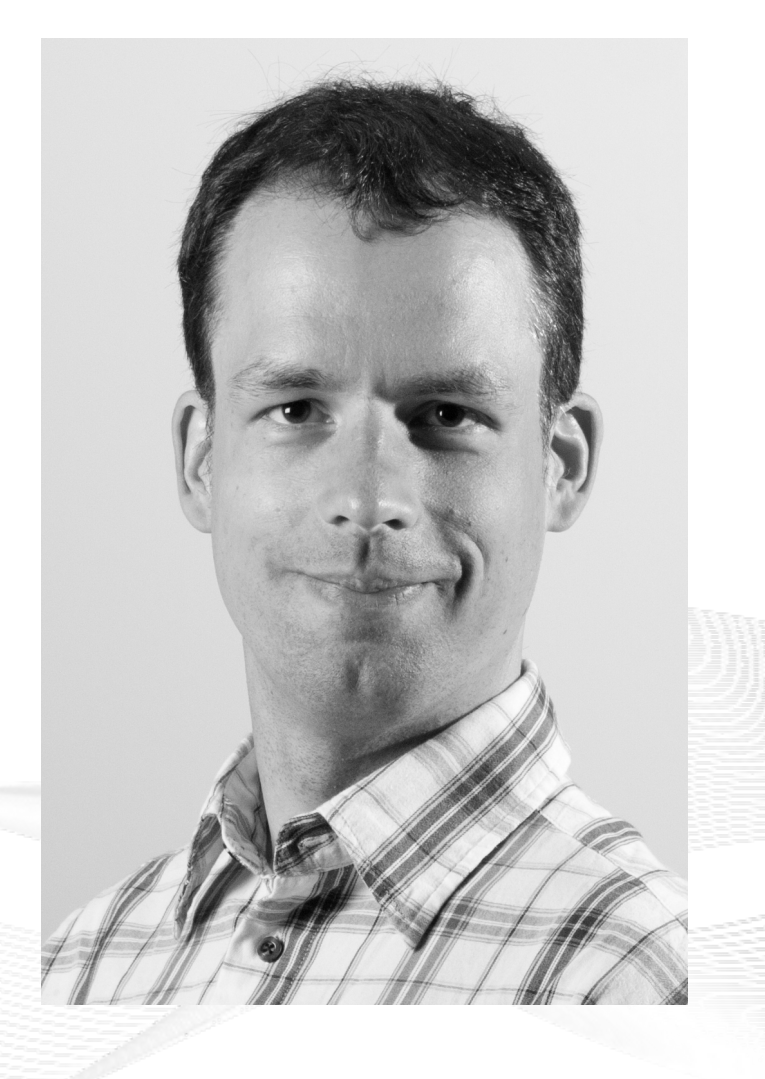

## **Contents**

- Motivation
- Concepts Concepts
- Hardware
- Software
- Users and Research
- Conclusion

## Overview: **Motivation**

## • Motivation

- Concepts Concepts
- Hardware
- Software
- Users and Research Users and Research
- Conclusion

## Goals of the NorNet Project

- Building up a **realistic** multi-homing testbed
- Wired and wireless
	- $-$  Wired  $\rightarrow$  "NorNet Core"
	- Wireless → "NorNet Edge"
- **Perform research with the testbed!**

This presentation: NorNet Core

## **How to get a <b>***realistic* testbed for NorNet Core?

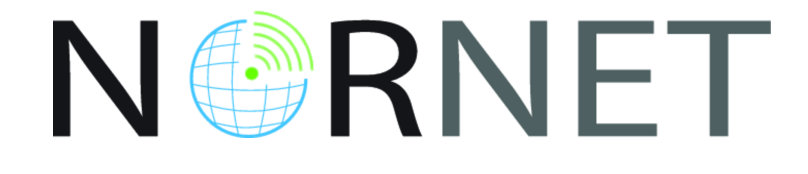

## Idea: Distribution of NorNet Core over whole Norway

- **Challenging topology:**
	- Large distances
	- A few "big" cities, many large rural areas
	- Svalbard:
		- Interesting location
		- Many polar research institutions
- Deployment:
	- 11 sites in Norway
	- 5 abroad: CN, DE (2x), SE, US
	- Some more to come ...

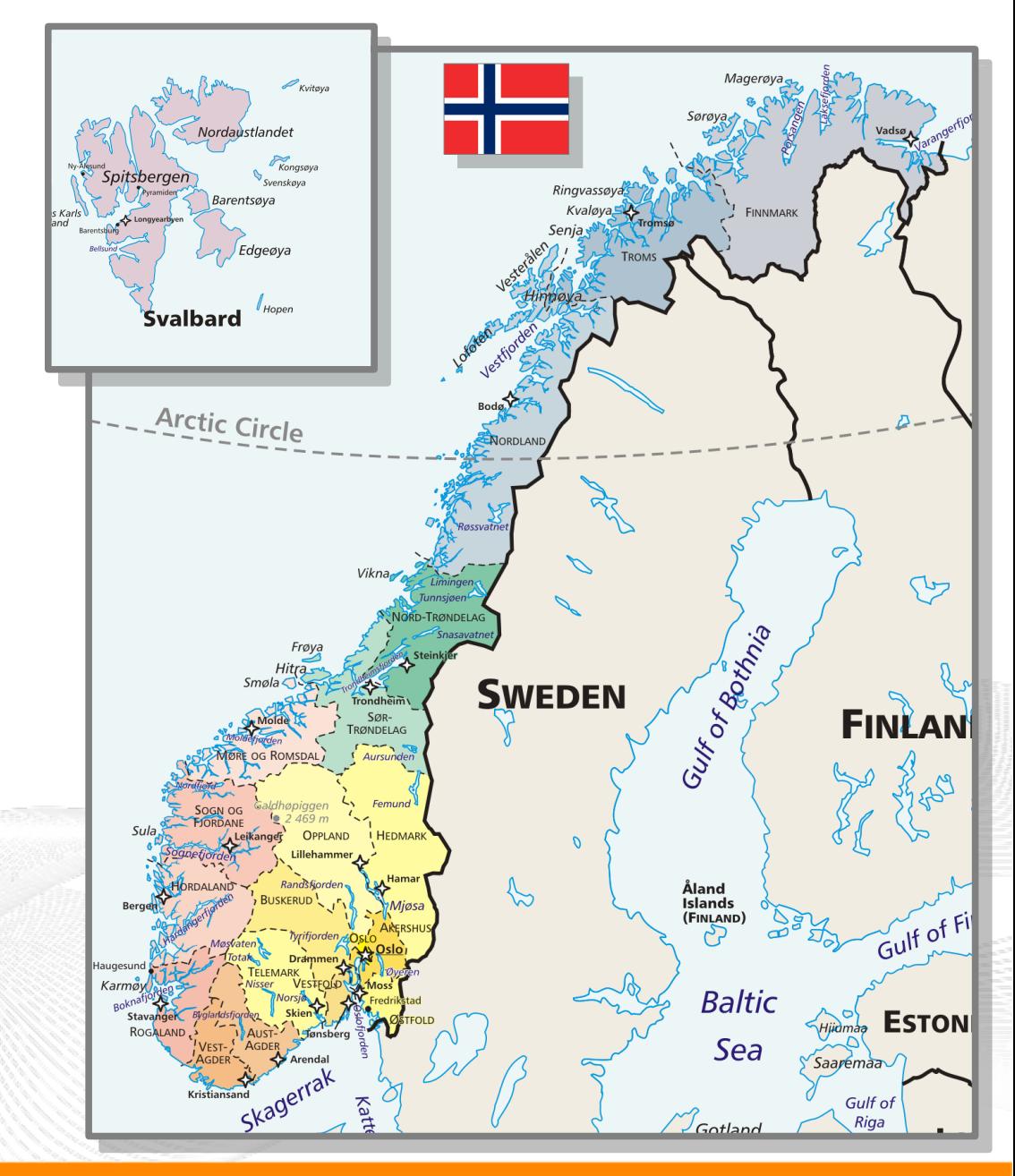

## Overview: **Concepts**

- Motivation
- Concepts Concepts
- Hardware
- Software
- Users and Research Users and Research
- Conclusion

## Idea for NorNet Core: Tunnelling

- Researchers require control over used ISP interfaces
	- Which outgoing (local site) interface
	- Which incoming (remote site) interface
- Idea: Tunnels among sites
	- Router at site A: IPs  $A_1$ ,  $A_2$ ,  $A_3$
	- Router at site B: IPs  $B_1$ ,  $B_2$
	- IP tunnel for each combination:  $A_1 \leftrightarrow B_1$ ,  $A_1 \leftrightarrow B_2$ ,  $A_2 \leftrightarrow B_1$ ,  $A_2 \leftrightarrow B_2$ ,  $A_3 \leftrightarrow B_1$ ,  $A_3 \leftrightarrow B_2$
	- Fully-connected tunnel mesh among NorNet Core sites
	- Each site's router (called **tunnelbox**) maintains the tunnels
		- Static tunnels
		- NorNet-internal addressing and routing over tunnels

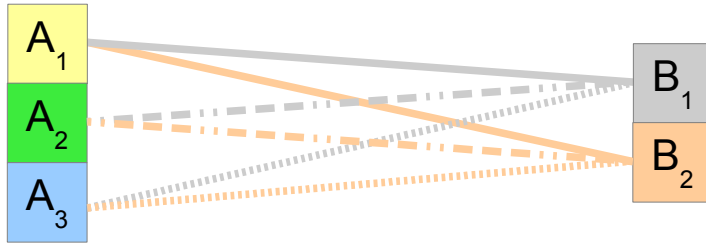

## Address Assignment

- NorNet-internal address spaces:
	- Private NorNet-internal IPv4 "/8" address space (NAT to outside)
	- Public NorNet-internal IPv6 "/48" address space
- Systematic address assignment:
	- IPv4: 10.*<Provider ID>*.*<Site ID>*.*<Node ID>*/24 per site
	- IPv6: 2001:700:4100:<*PP><SS>*::<NN>/64 (*PP*=Provider ID; *SS*=Site ID; NN=Node ID)
- NorNet-internal DNS setup including reverse lookup

#### **Make it as easy as possible to keep the overview! Make it as easy as possible to keep the overview!**

## Tunnel Realisation

- **Generic Route Encapsulation (GRE)** over IPv4
	- IETF standard (RFC 2784)  $\rightarrow$  should work in existing network
		- Particularly: firewalls, NAT or even **middleboxes**
	- 20+8 bytes overhead (using GRE key, but no seq. number and checksum)
	- MTU: 1472 bytes
- **IPv6 over IPv6**
	- Very simple, adds just another IPv6 header (40 bytes)
	- IPv6 is still "new", no need to take care of any "grown infrastructure"
	- MTU: 1460 bytes
- **IPv6 in GRE over IPv4** 
	- For all IPv6 relations without IPv6 support by ISPs on both sides

## **Information on routes? Yes → talk by Forough Golkar Information on routes? Yes → talk by Forough Golkar**

## Overview: **Hardware**

- Motivation
- Concepts Concepts
- Hardware Hardware
- Software
- Users and Research Users and Research
- Conclusion

## A NorNet Core Site Deployment

A usual NorNet Core site:

- 1x switch
- 4x server
	- 1x tunnelbox
	- 3x research systems
- At least two ISP connections
	- Uninett **UNINETT**
	- Other providers
- IPv4 and IPv6 (if available)

Additional researcher-provided sites:

- Varying configurations
- VM setups, powerful servers, "retro-style" PCs ...

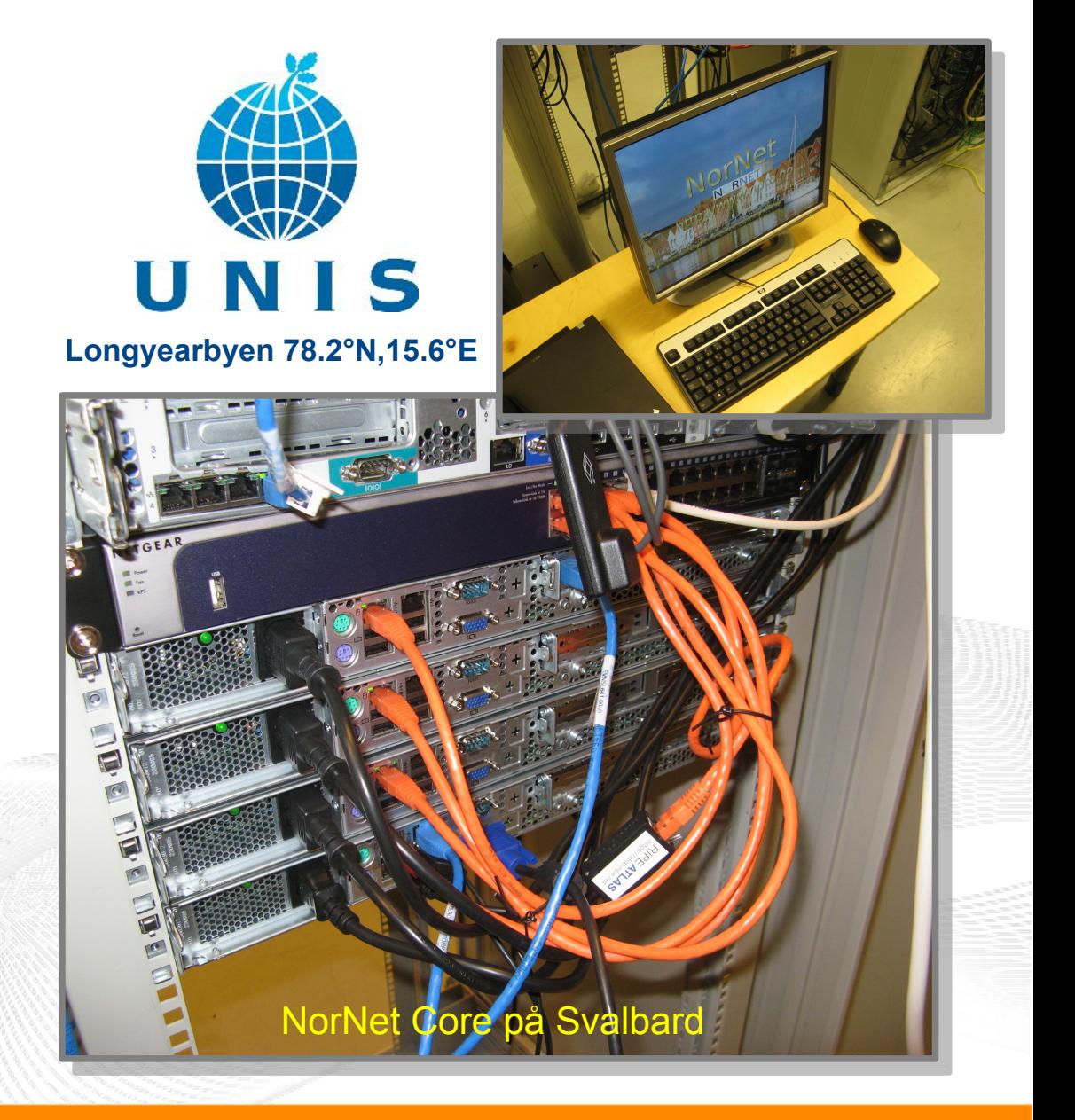

## Site Deployment Status (September 2013)

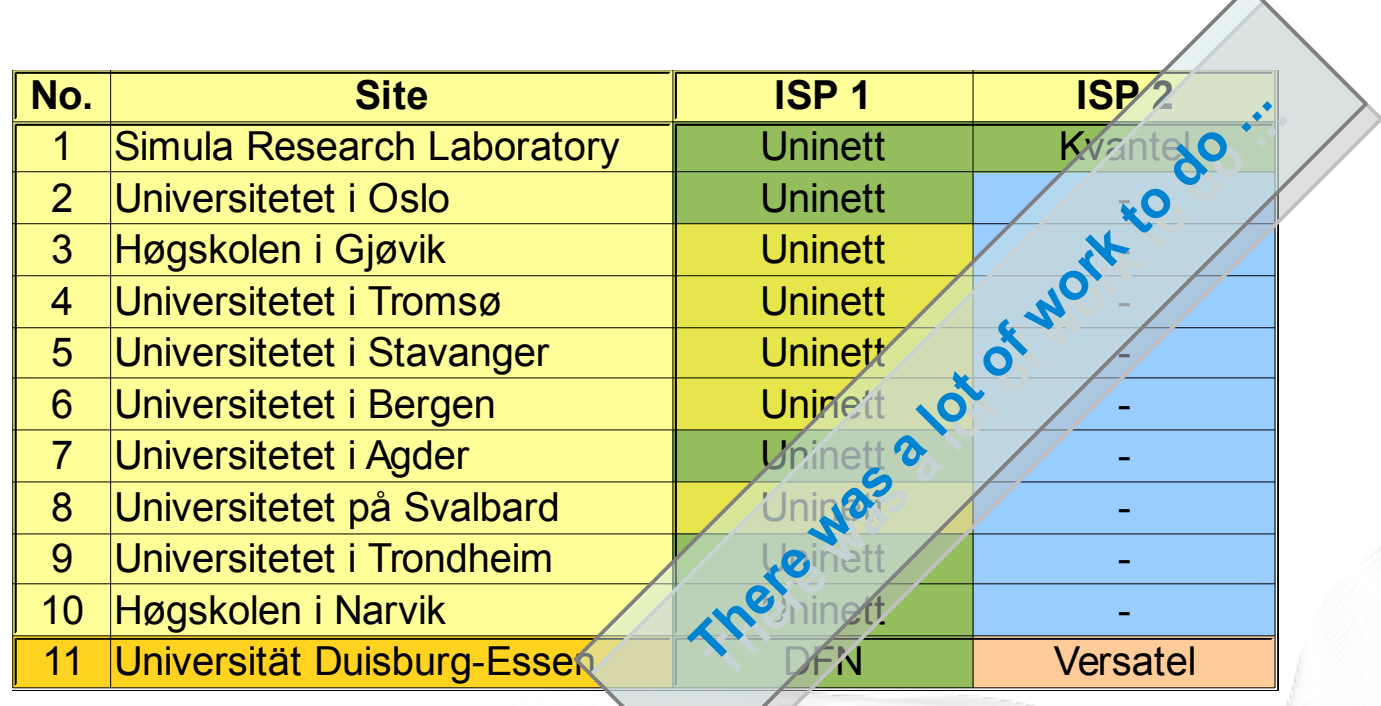

IPv4 and IPv6 **IPv4** only (ISP without IPv6 support  $\circledcirc$ ) ISP negotiation in progress  $\frac{1}{\sqrt{1-\frac{1}{\sqrt{1-\frac{$ 

 $\triangle$ 

## Site Deployment Status (August 2014)

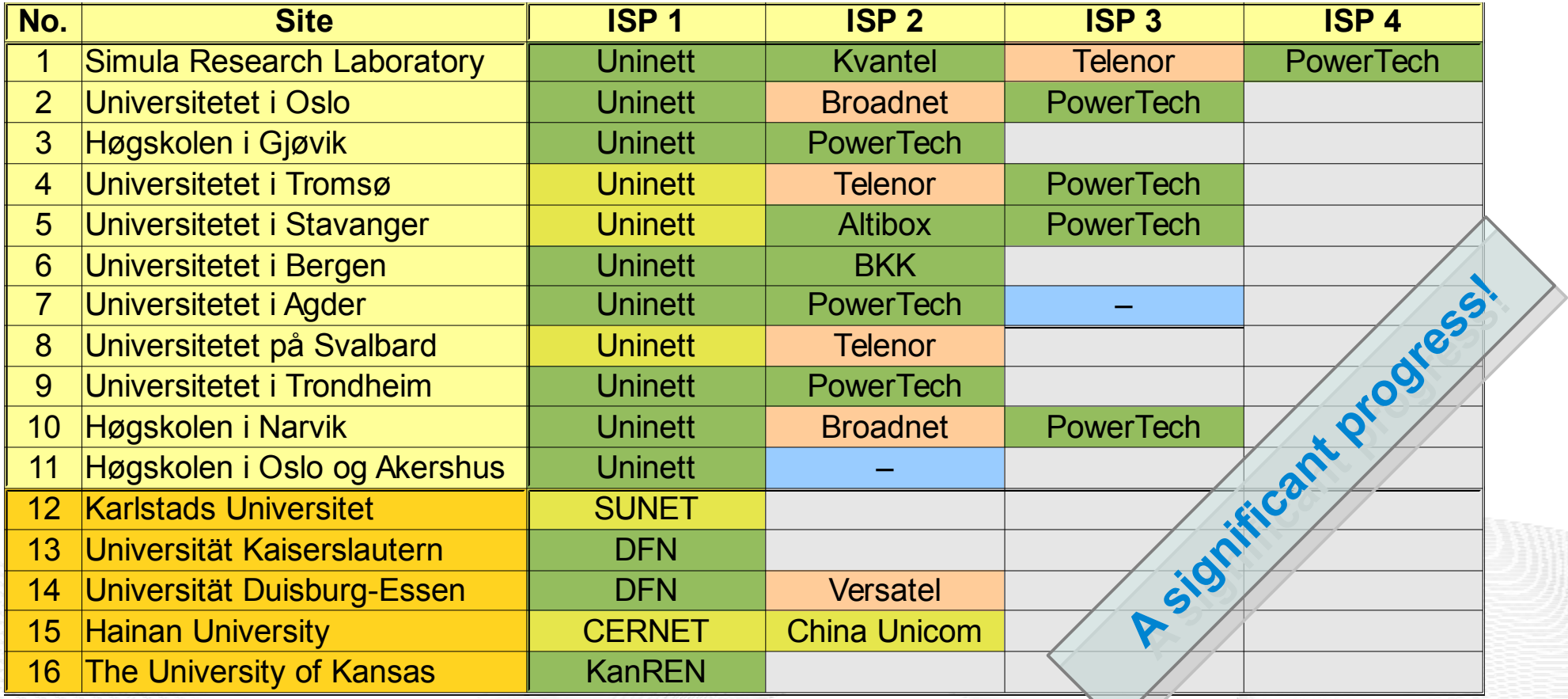

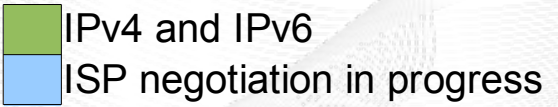

IPv4 and IPv6 **IPv4** only (ISP without IPv6 support  $\odot$ ) ISP negotiation in progress  $\blacksquare$  IPv4 only (site's network without IPv6 support)

**<https://www.nntb.no/pub/nornet-configuration/NorNetCore-Sites.html> https://www.nntb.no/pub/nornet-configuration/NorNetCore-Sites.html**

[simula . research laboratory ]

## Some Site Statistics (August 2014)

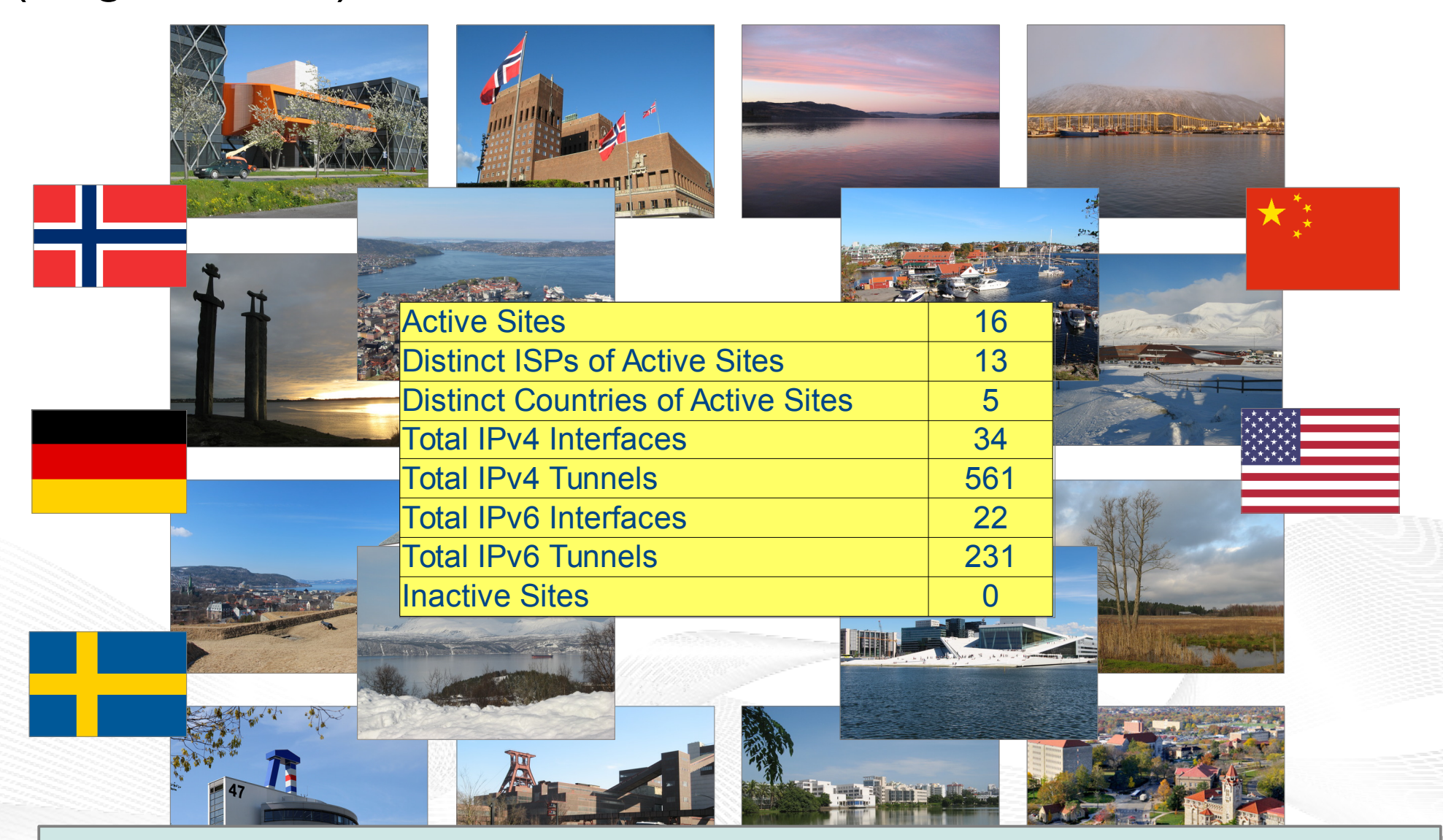

**<https://www.nntb.no/pub/nornet-configuration/NorNetCore-Sites.html> https://www.nntb.no/pub/nornet-configuration/NorNetCore-Sites.html**

[simula.research laboratory]

## Next Steps for Deployment

- More IPv6 connectivity
	- RFC 2460 soon celebrates its 16<sup>th</sup> anniversary
	- Providers must support it, of course

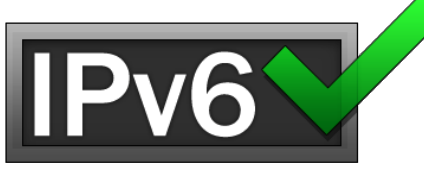

- May be ask sites for tunnel to site's IPv6 connection? (temporary fix until native connectivity is deployed in site's network)
- Some more ISPs
	- Diversity: cable TV, satellite, ...
- Some more sites
	- Hosted by interested researchers in other countries

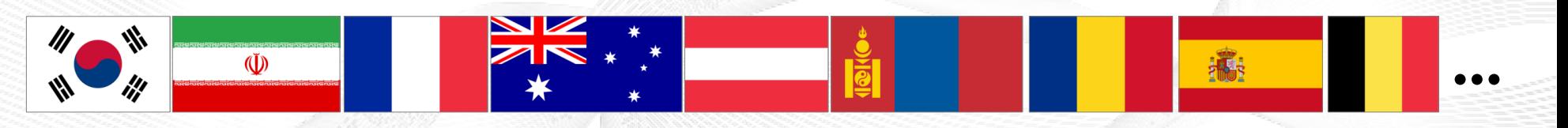

What about your country?

## Overview: **Software**

- Motivation
- Concepts Concepts
- Hardware Hardware
- Software
- Users and Research Users and Research
- Conclusion

## Remote Systems

## **Our servers may be really remote!**

The "road" to Longyearbyen på Svalbard, 78.2°N

[simula.research laboratory]

T.

## Virtualisation

#### "Anything that can go wrong, will go wrong." "Anything that can go wrong, will go wrong." [Murphy's law] [Murphy's law]

- Experimentation software is experimental
- How to avoid software issues making a remote machine unusable?
- Idea: virtualisation
	- Lightweight, stable software setup: Ubuntu Server 12.04 LTS
	- VirtualBox 4.3
	- Other software runs in VirtualBox VMs:
		- Tunnelbox VM on physical server #1
		- 2 LXC-based research node VMs on physical servers #2 to #4

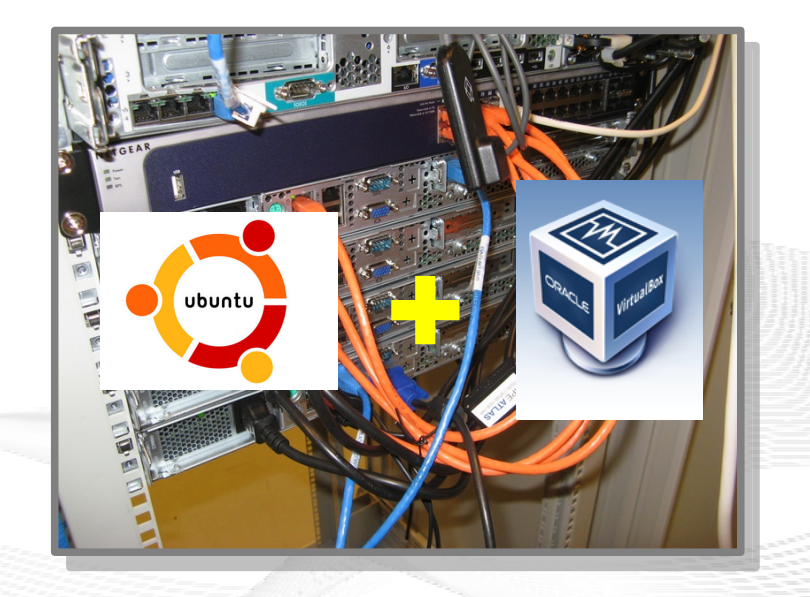

– In case of problem: manual/automatic restart or reinstall of VM

## *PlanetLab*-based Software for Experiments

- Key idea:
	- Researchers should get virtual machines for their experiments
	- Like *PlanetLab* …
	- … but with multi-homing and IPv6, of course
- *PlanetLab* software:
	- Different "stable" distributions: *PlanetLab*, *OneLab*, etc.
	- Current implementation: based on *Linux VServers*
		- Not in mainline kernel
		- Patched kernel, makes upgrades difficult
	- The future: **Linux Containers** (LXC)
		- Active development by *PlanetLab*/*OneLab*
		- We are involved in developing and testing the LXC software

## The LXC-based *PlanetLab*/*OneLab* Software

- Researchers get container (sliver) inside a Linux environment
- Same kernel, but slivers are separated from each other
- LXC uses *Open vSwitch*:
	- Slivers are connected to a virtual switch
	- Switch is bridged into real network
	- **Own IPv4/IPv6 addresses** for each sliver!
- **Fedora Core 18 Linux environment inside the slivers**

## **Details in the tutorial session tomorrow!**

## Development Status 2013

- Customised Ubuntu Server 12.04 LTS for physical machine installations
- Using *PlanetLab* LXC software distribution for research nodes
	- Based on Fedora Core 18
	- From upstream project's nightly builds at *OneLab*
	- URL: <http://build.onelab.eu/lxc/>
- Extensions based on tags in PLC configuration
	- Python-based management scripts
- Custom additional software packages
	- NetPerfMeter, SubNetCalc, RSPLIB, tsctp, etc.

**Infleribility of dependency upstrangements** 

**on upstraam** behinds

## Development Status 2014

- **Customised "NorNet" distribution** of *PlanetLab*'s "LXC" distribution
	- Git forks of upstream *PlanetLab* LXC repositories
	- NorNet-customisations, including **kernel with MPTCP support**
	- Cooperation with *PlanetLab*/*OneLab* for development!
- **Own "build and test" infrastructure**
	- Build servers: *queenstown*, *arrowtown*, *cromwell* (to compile the full distributions "NorNet" and "LXC")
	- Test master: *earnslaw* (for automated tests of the builds)
	- LXC test (for PLC): *wakatipu*
	- KVM test (for research nodes): *bjordammen*
	- Publication server: *benlomond*

**Nightly builds of "NorNet" and "LXC": Nightly builds of "NorNet" and "LXC":<http://benlomond.nntb.no/> http://benlomond.nntb.no/**

**Flexibility plus automated test runs Flexibility plus automated test runs**

## Next Steps for Development

- Research software refinements
	- Add NorNet features to PLC web interface
- VPN access to NorNet Core network
	- More convenient access (not just via SSH gateway or local switch)
- **Other ideas** 
	- KVM-based virtualisation
	- OpenStack?
	- Direct support for booting custom kernels
	- Testbed federation

#### Let us discuss your ideas and suggestions!

## Overview: Users and Research

- Motivation
- Concepts Concepts
- Hardware Hardware
- Software
- Users and Research
- Conclusion

## Users and Research

#### "The road to hell is paved with unused testbeds." "The road to hell is paved with unused testbeds." [James P. G. Sterbenz] [James P. G. Sterbenz]

- We already got some users!
- Examples:

– ...

- Shared Bottleneck Detection (UiO+Simula)
- VoIP Misuse Detection (UDE)
- Multi-Path Transport (Simula, UDE, UiO, HU, etc.)
- Balia Congestion Control (Bell Labs in South Korea)
- IPv4/IPv6 Performance Comparison (Simula)

#### **See<https://www.nntb.no/projects/> for further projects using NorNet!**

**Next step: get even more users! Next step: get even more users!**

[simula research laboratory]

- by thinking constantly about it

**ative interesting talks** 

## The "NorNet World Tour 2014"

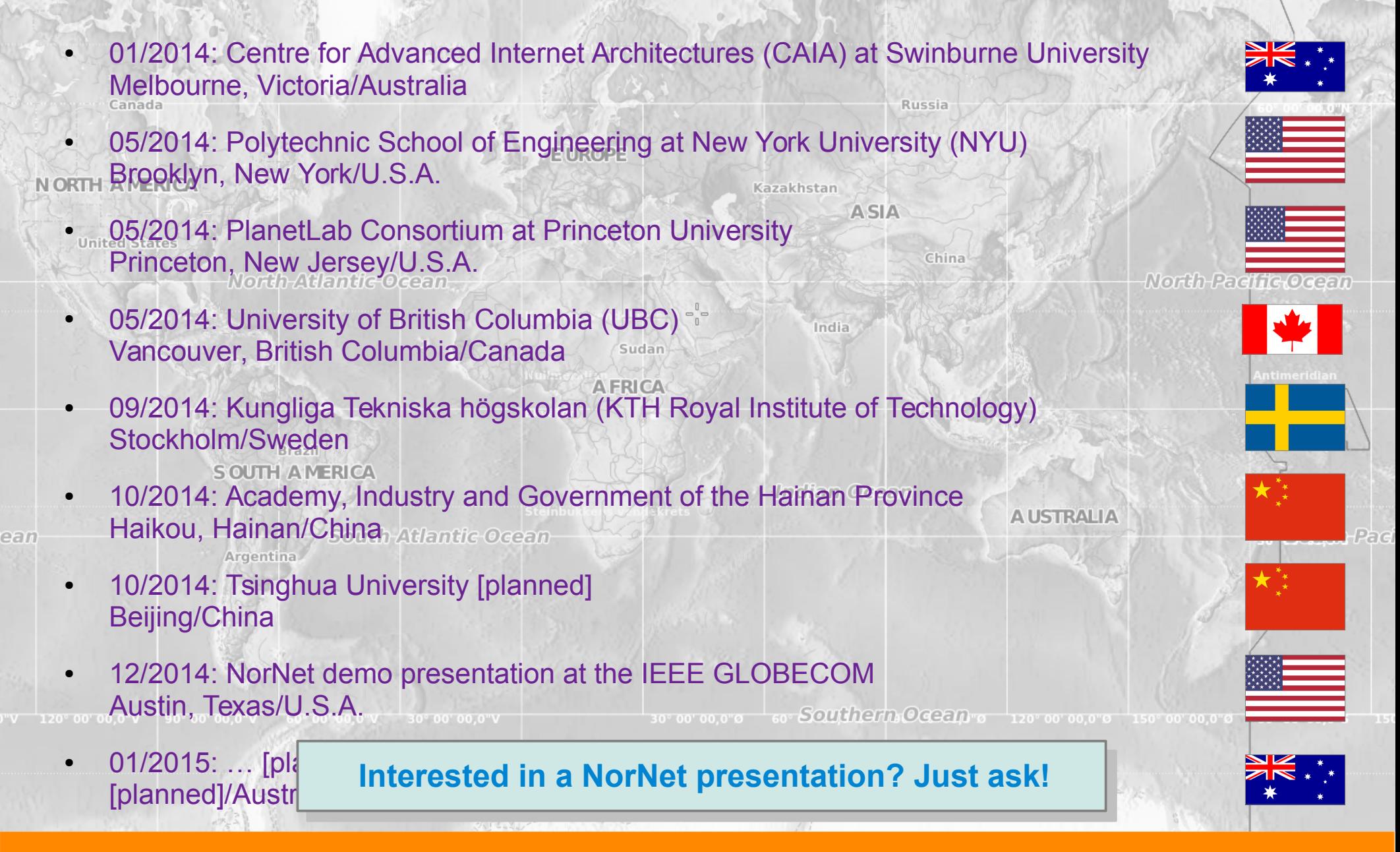

[ simula . research laboratory ]

## **Collaborations**

- PlanetLab/OneLab
	- Development and testing of the research software
	- URLs: [https://www.planet-lab.org,](https://www.planet-lab.org/) [https://www.onelab.eu](https://www.onelab.eu/)
- RIPE Atlas
	- Connectivity and reachability measurements
	- URL: [https://atlas.ripe.net](https://atlas.ripe.net/)
	- Node deployed at site in Longyearbyen
- **Seattle** 
	- Open Peer-to-Peer Computing, project at NYU
	- URL: [https://seattle.poly.edu](https://seattle.poly.edu/)
	- Running inside NorNet Core slice
- ToMaTo
	- **Topology Management Tool**
	- URL: [http://tomato-lab.org](http://tomato-lab.org/)
	- Part of the G-Lab testbed

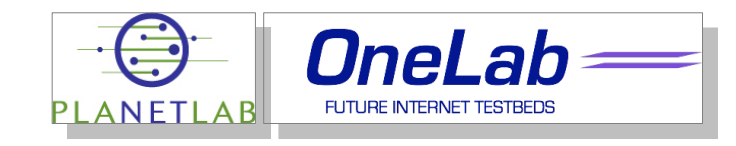

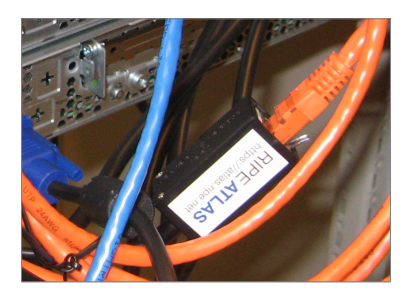

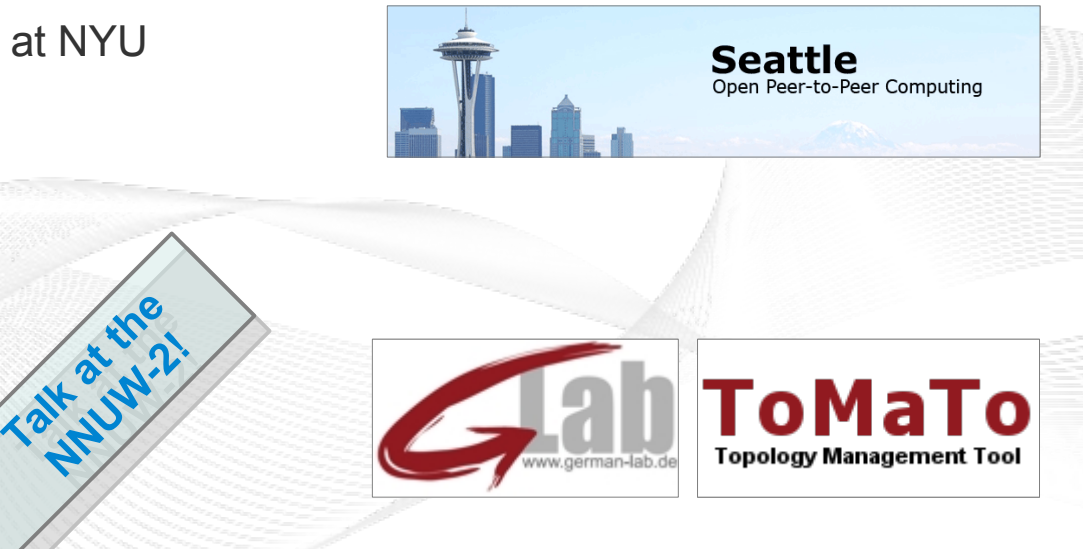

#### [simula research laboratory]

## You can use NorNet Core as well, of course!

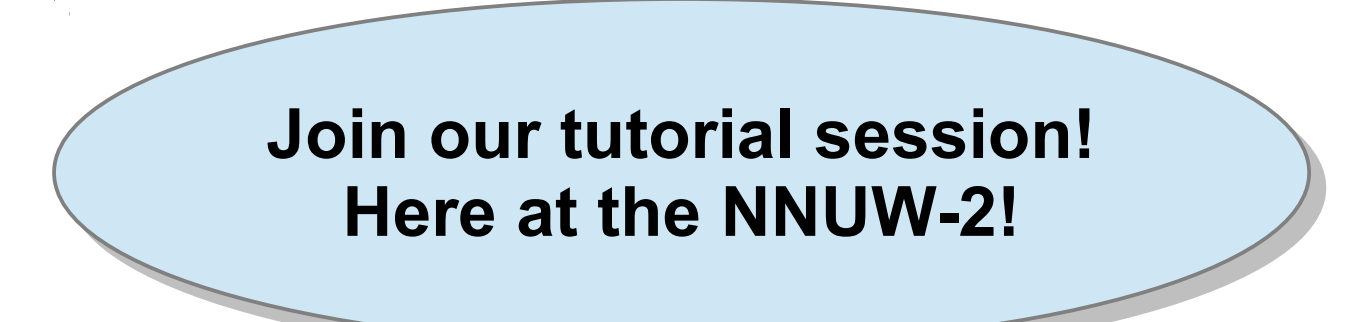

- Contents:
	- Get access to NorNet Core
	- User and slice management
	- Access to slices
	- Using and configuring slivers with own software
	- How to make use of multi-homing?

The 5th International Workshop on Protocols and Applications with Multi-Homing Support

# PAMS 2015

## ● PAMS 2015 **See https://simula.no/pams-2015! See <https://simula.no/pams-2015>! Submission deadline: October 1, 2014 Submission deadline: October 1, 2014**

## March 2015, Gwangju/South Korea In conjunction with the 29th IEEE AINA

[ simula . research laboratory ]

## Overview: **Conclusion**

- Motivation
- Concepts Concepts
- Hardware Hardware
- Software
- Users and Research
- Conclusion

"NorNet wants to be a building block of the railroad to heaven" ...

... and not be another unused testbed that paves the road to hell!

- by thinking constantly about it

[simula research laboratory]

## Any Questions?

## BRNE N

## **Visit [https://www.nntb.no](https://www.nntb.no/) for further information!**

[simula research laboratory]